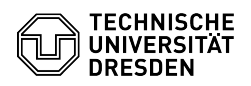

## Wie aktualisiere ich die VMware Tools auf einer virtuellen Maschine? 03.07.2024 14:14:22

## **FAQ-Artikel-Ausdruck**

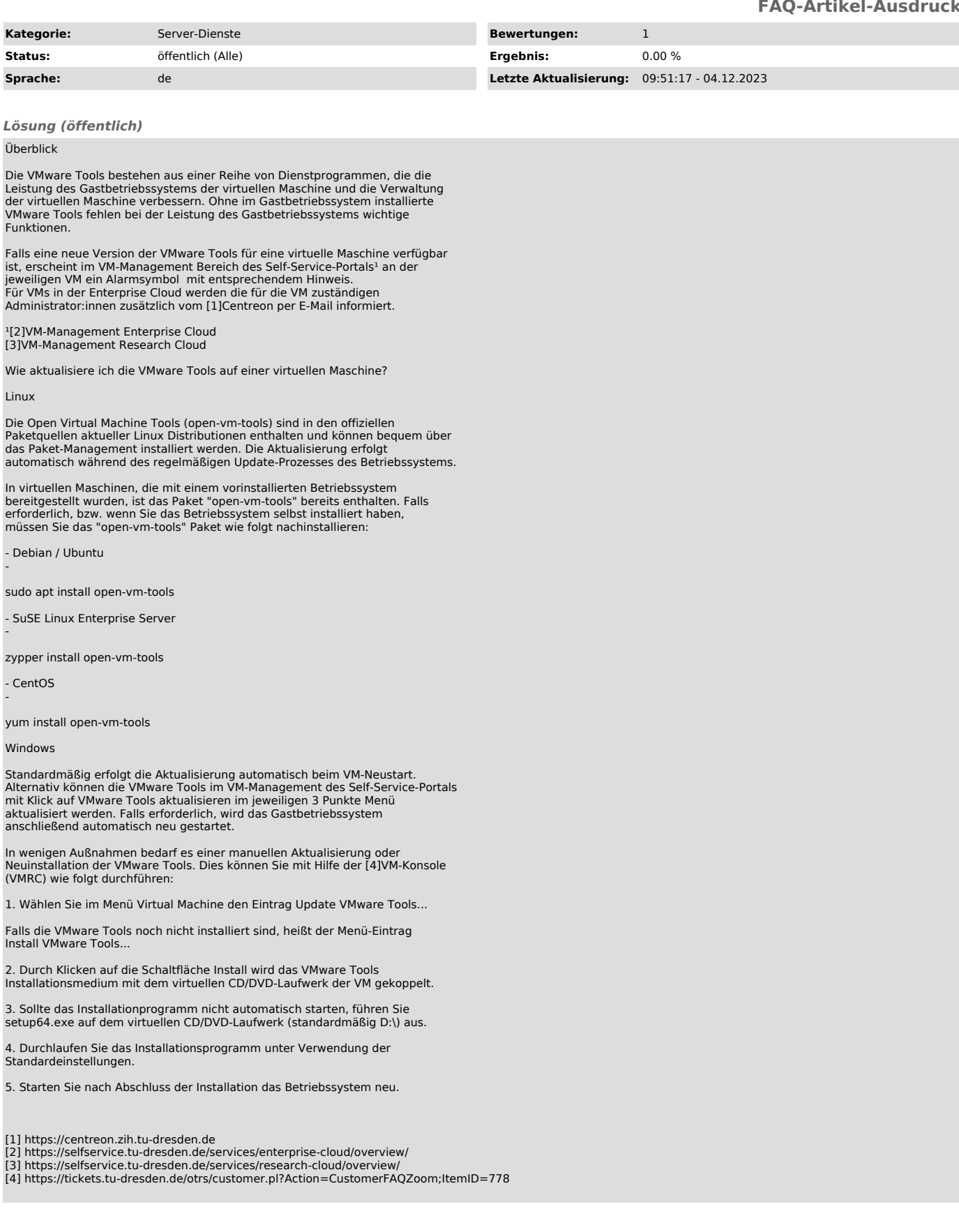